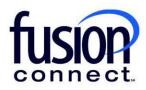

## HOW TO MANAGE MANAGED WI-FI

## **Fusion Connect Client Portal**

fusionconnect.com Connect. Protect. Accelerate.

## Resources

Watch a Video: <u>How To Manage Your Managed WiFi</u>

More Resources: See a complete list of Fusion Connect Client Portal self-support documents here: https://www.fusionconnect.com/support/portal-support

## How do I manage my Managed Wi-Fi services?

If you have Managed Wi-Fi services with Fusion Connect, the icon in the WiFi section of the Services tile will appear bold. You can click on the WiFi section to view more information about your internet services.

Note: The number of sites with Managed Wi-Fi service appears in parentheses.

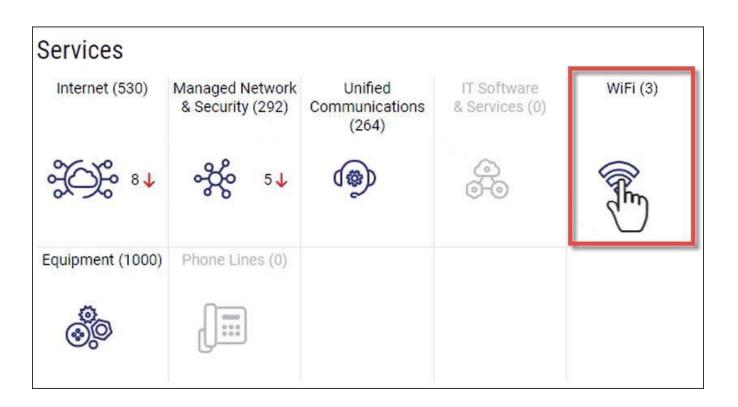

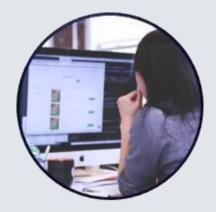

On the WiFi page, you can view all your sites with Managed Wi-Fi services. You can view the type of Managed Wi-Fi Service and if there are any Tickets Open for the service.

| 3                                 |         |                                | ons 🐵 IT Software & Services 🞄 WiFi 👳 E                        | 1    |           |       |                   |
|-----------------------------------|---------|--------------------------------|----------------------------------------------------------------|------|-----------|-------|-------------------|
| Sites States                      | 3 sites |                                |                                                                |      |           |       | View Sites On Map |
| CONTRACT OR OTHER DESIGNATION.    |         | () Site                        | Service Line                                                   | e Id | Device ID | Links | Tickets Open      |
| And and Address of the Address of |         | E HANNEL TRANSPORT FAIR (1998) | Managed IPsec VPN w/ Firewall and Advanced Security (MX64V 592 | 2502 |           |       | 0                 |
|                                   |         | E MARRIE CHIC CAN              | Managed IPsec VPN w/ Firewall and Advanced Security (MX64V 592 | 788  |           |       | 0                 |
| STREET AND CARD                   |         | I REAL TRADE AND LOSS          | Managed IPsec VPN w/ Firewall and Advanced Security (MX64V 592 | 258  |           |       | 0                 |

If you want to open a ticket for a location, select the **three-dot menu** next to the name of the site and then select **Create Ticket**.

| Internet 🔅 Manage | d Network & | Security 🐇 Unified Communic    | ations 🐵 IT S |
|-------------------|-------------|--------------------------------|---------------|
| Sites  States     | 3 sites     |                                |               |
|                   |             | Site                           | Service       |
|                   |             | CONTRACTOR AND A CONTRACTOR    | Manage        |
|                   |             | 1000000 (10) (00)              | Manage        |
|                   |             | TRANSFER 1 10 MARY 19881 19846 | Manage        |
|                   |             | Create Ticket                  |               |

You can export a list of sites with Managed Wi-Fi services by selecting the **three-dot menu** and the file format you want.

| Sites States         | 3 sites |                                                                                                    |                                                                   |           |       | View Sites On Map |
|----------------------|---------|----------------------------------------------------------------------------------------------------|-------------------------------------------------------------------|-----------|-------|-------------------|
| And a local data and | Q       | § Site                                                                                                    | Service Line Id                                                   | Device ID | Links | Tickets Open      |
|                      |         | NUMBER OF STREET, STREET, STRE | Managed IPsec VPN w/ Firewall and Advanced Security (MX64V 592502 |           |       | 0                 |
|                      |         | Statement of the same                                                                                                    | Managed IPsec VPN w/ Firewall and Advanced Security (MX64V 592788 |           |       | 0                 |
| STATES INC. 1999     |         | Station - Station - Station                                                                                                    | Managed IPsec VPN w/ Firewall and Advanced Security (MX64V 592258 |           |       | 0                 |
|                      |         |                                                                                                    |                                                                   |           |       |                   |